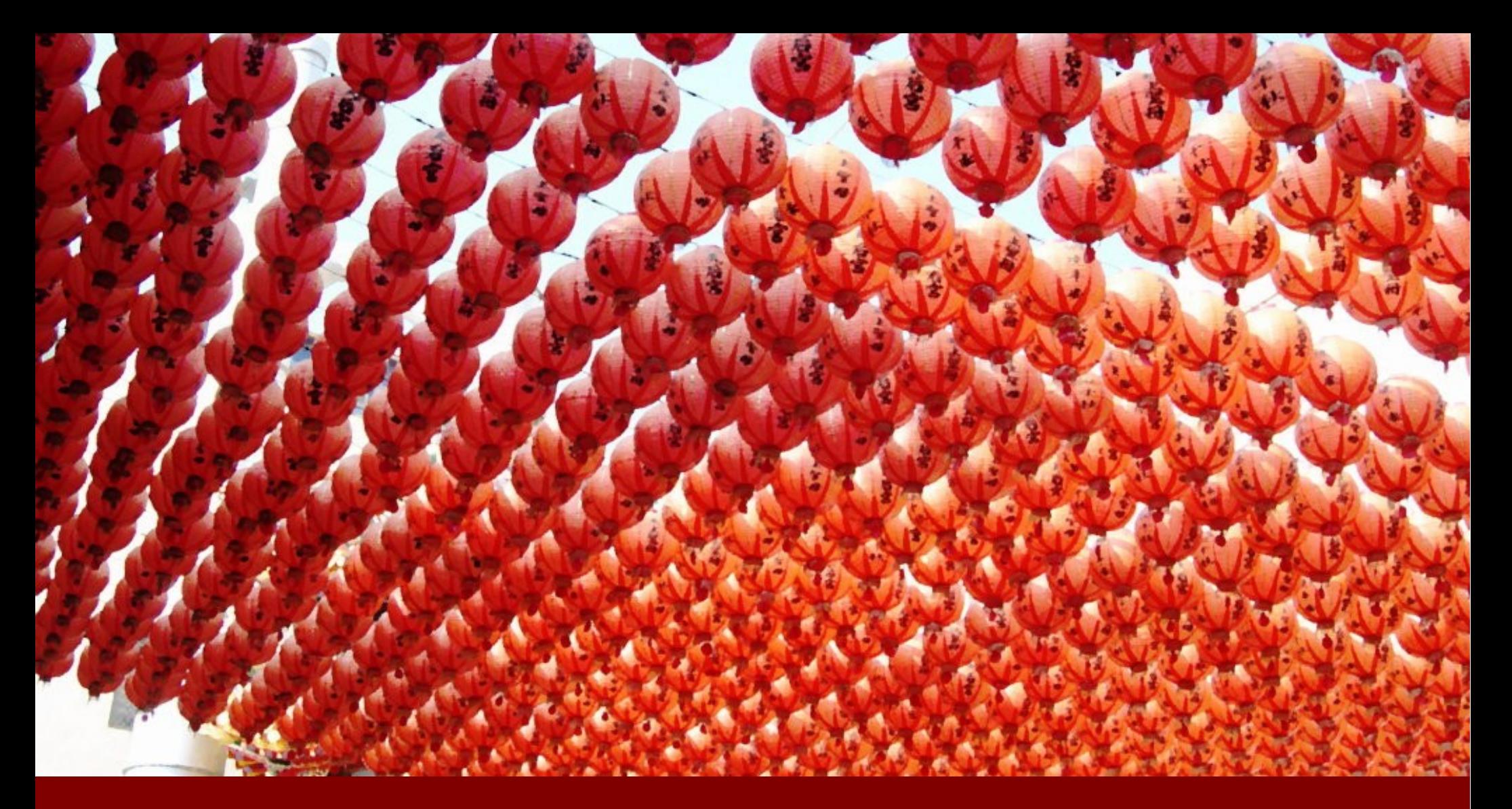

Non-premptive Multitasking for Arduino

Pete Soper, Apex Proto Factory TriEmbed April 14, 2018

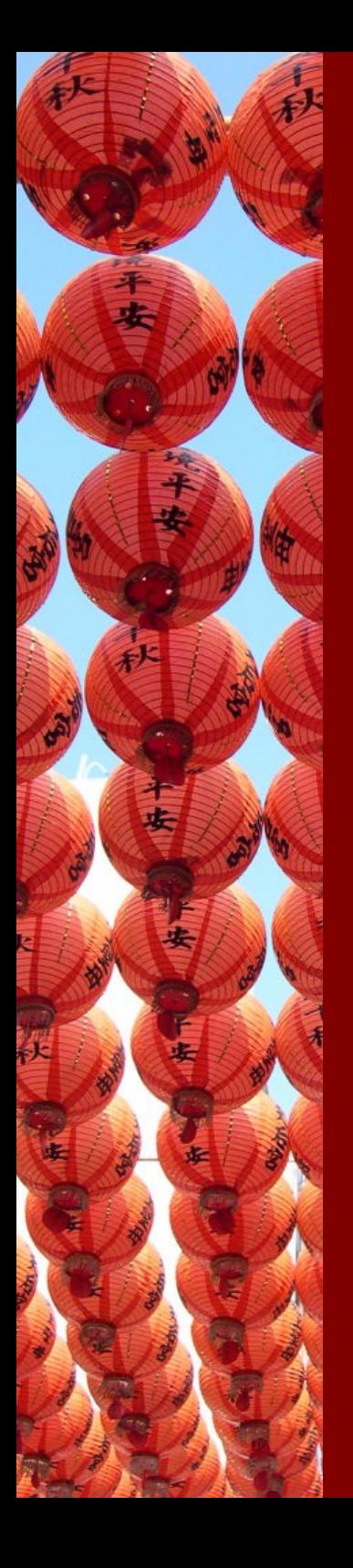

### **Outline**

- Who Is This Guy?
- Context
- **Composing Asynchronous Programs** with Arduino
- The Right Tool for the Job
- A Simple Task Library
	- Characteristics
	- **\* Key API**
	- State Diagram
- References and Q & A

# Who Is This guy?

- **Auburn and University of Alabama,** Huntsville
	- Started engineering, focus on experimental psych, found CS
	- **Most effort put into human factors** prep for Skylab and Shuttle: learned computing from the metal up as a side effect
- @OEMs writing language tool chain, virtualization, OS and datacomm software, ending with architecture
	- Data General, Business Application Systems, Network Products, Encore Computer, Sun Microsystems

# Who?

- After three back-to-back startups, took a long sabbatical to do just as I pleased
- Looped back to a focus on electronics after childhood studies under IBM dad while engaging with area interest groups and community service work
- **Doing embedded business as Apex** Proto Factory
- Design, fab, software, consulting
- Also some teaching

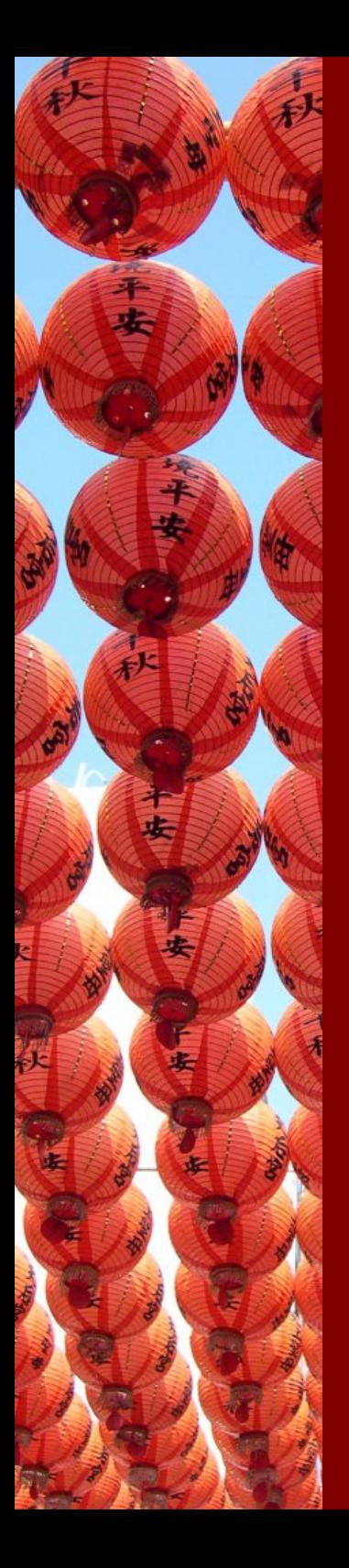

### Context

- Teaching an ad hoc software development/engineering course
- 90% Lab, 10% Lecture
- Created repository of software and a series of "lab kits" of Arduino-based hardware to explore embedded systems

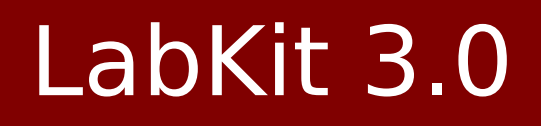

### 240x320 touchscreen, Uno, buttons, LEDs, piezo, I2C bus brought out

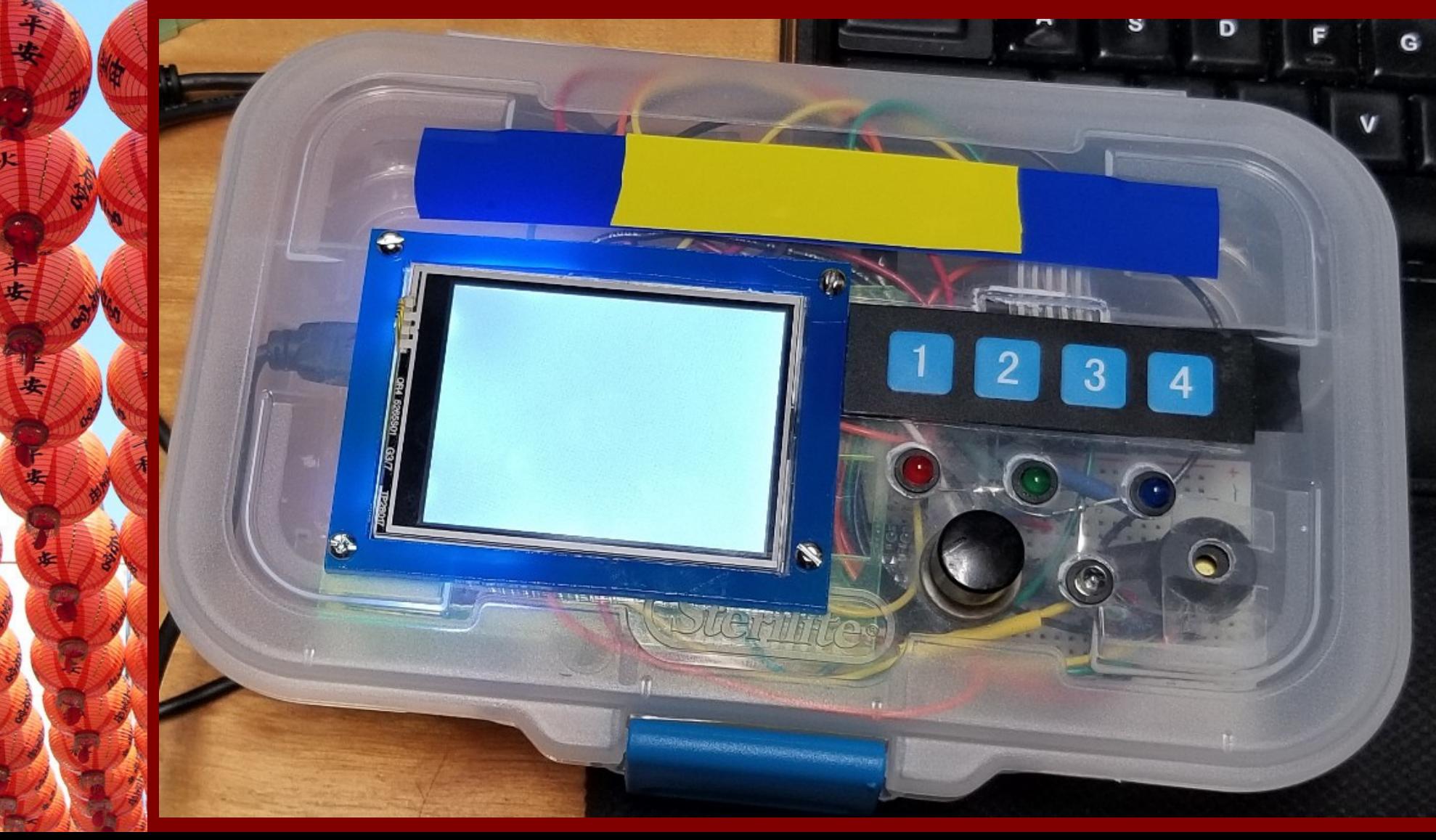

### Composing Asynchronous Programs

- How hard is it to make an Arduino rub its (figurative) stomach, pat its head, and sing a song in response to a cue, all at the same time and with different time measures?
- How hard is it to make it reliable?
- How hard is it to change?

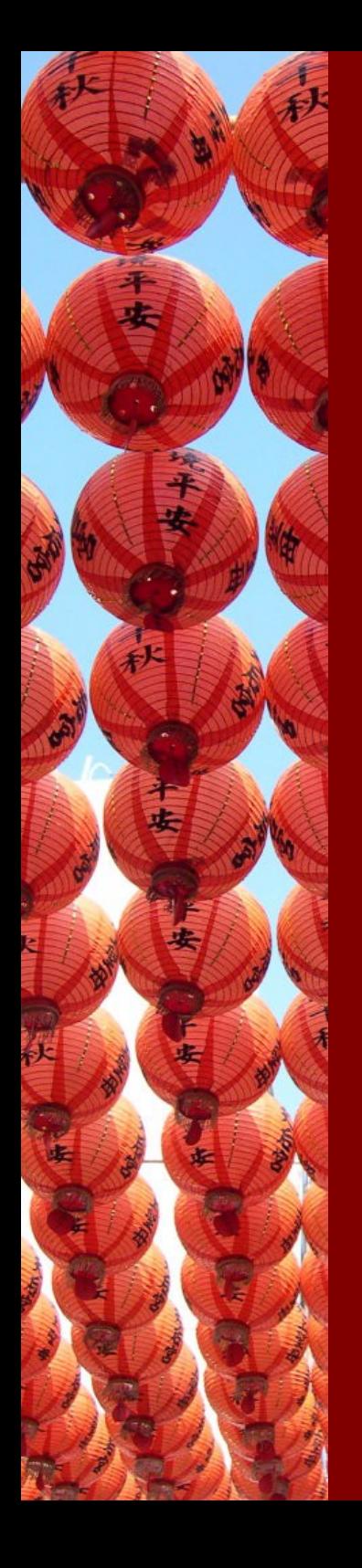

# The Right Tool for the Job

- Arduinos are great for simple tasks, but we sometimes need to push them hard
- In industry, standard practice for an application involving a lot of tummy rubbing and needing very reliable responses to cues (e.g. inside a car engine) is to use a "Real Time Operating System" (RTOS)
	- Preemptive thread (task) switching
	- **Priorities**
	- Real and virtual oodles of other stuff like resource management

### But Arduinos Are Memory-poor

- Uno has 2048 bytes data, 32k code
	- **Preemption requires state** save/restore, typically with multiple stacks: out of the question
	- A compromise is needed
- Cooperative multi-tasking but with one asynchronous mechanism

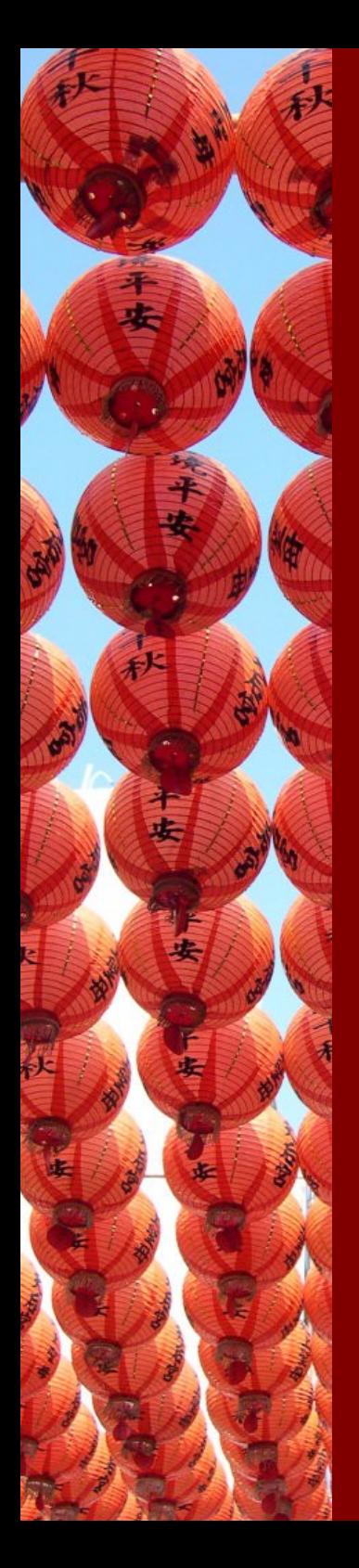

## What Is a Task in This Context?

A task is a managed function call with finite work per invocation that always returns. It can be invoked at a set time, in response to an event signaled by another task or interrupt handler, or just whenever it next gets a turn in a round-robin fashion

Wikipedia "cooperative multitasking"

### A Simple Task Library • An appplication creates tasks, then starts a scheduler that never returns **• Three task flavors:** • Regular: runs whenever it can Scheduled: runs after a set time Event: runs after an event Three states:

- **Executing**
- Runable: waiting for turn to execute
- Pending: waiting for time or event

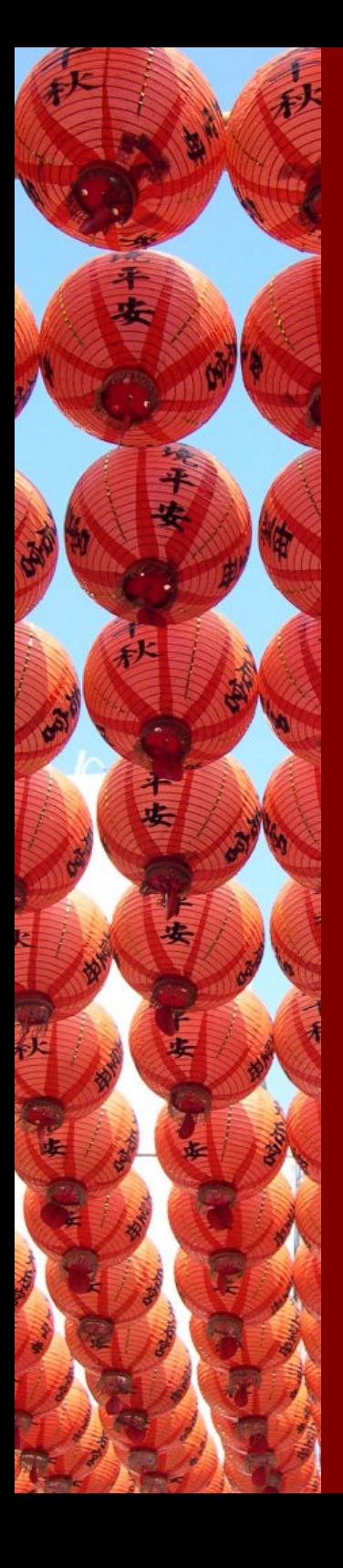

## Creating a Task

- uint8 t createTask(void func func, task type type, uint  $32$  t wait milliseconds, bool keepalive, void \*local);
- Returns ID
- Function to call, type as per previous slide
- Nonzero wait relevant for scheduled
- When keepalive is false, task is destroyed after next execution
- **Multiple tasks sharing same function** can have different task-local data

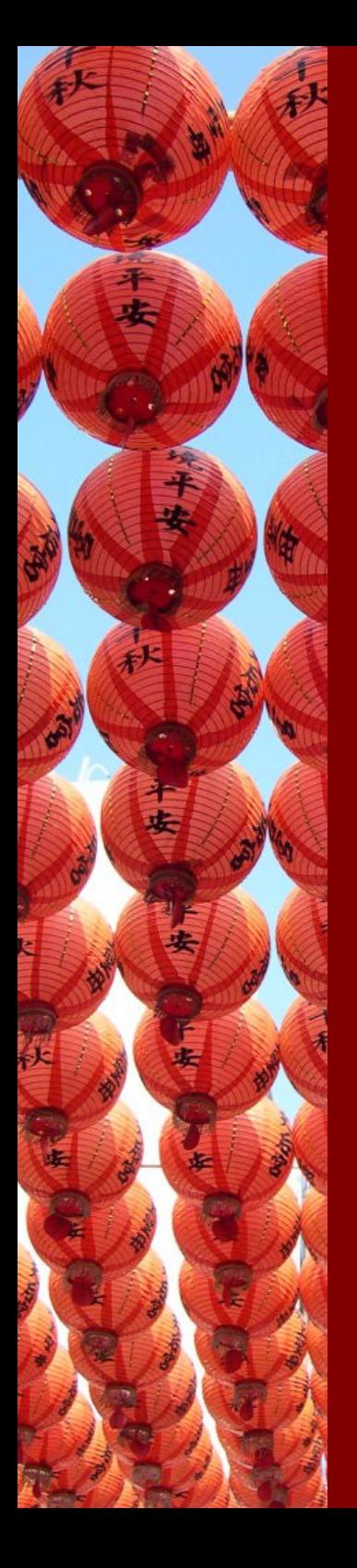

# Typical Program Set Up

```
void setup() {
    Task::begin();
    static uint8_t tid = ask::createTask(otherFunc,event_task,
                                            0, true, NULL);
    Task::createTask(someFunc, scheduled_task,
                     1000, true, &tid);
    Task::schedule<sub>r</sub>):
ŀ
```

```
void loop() {
}
```
### How it Works

安

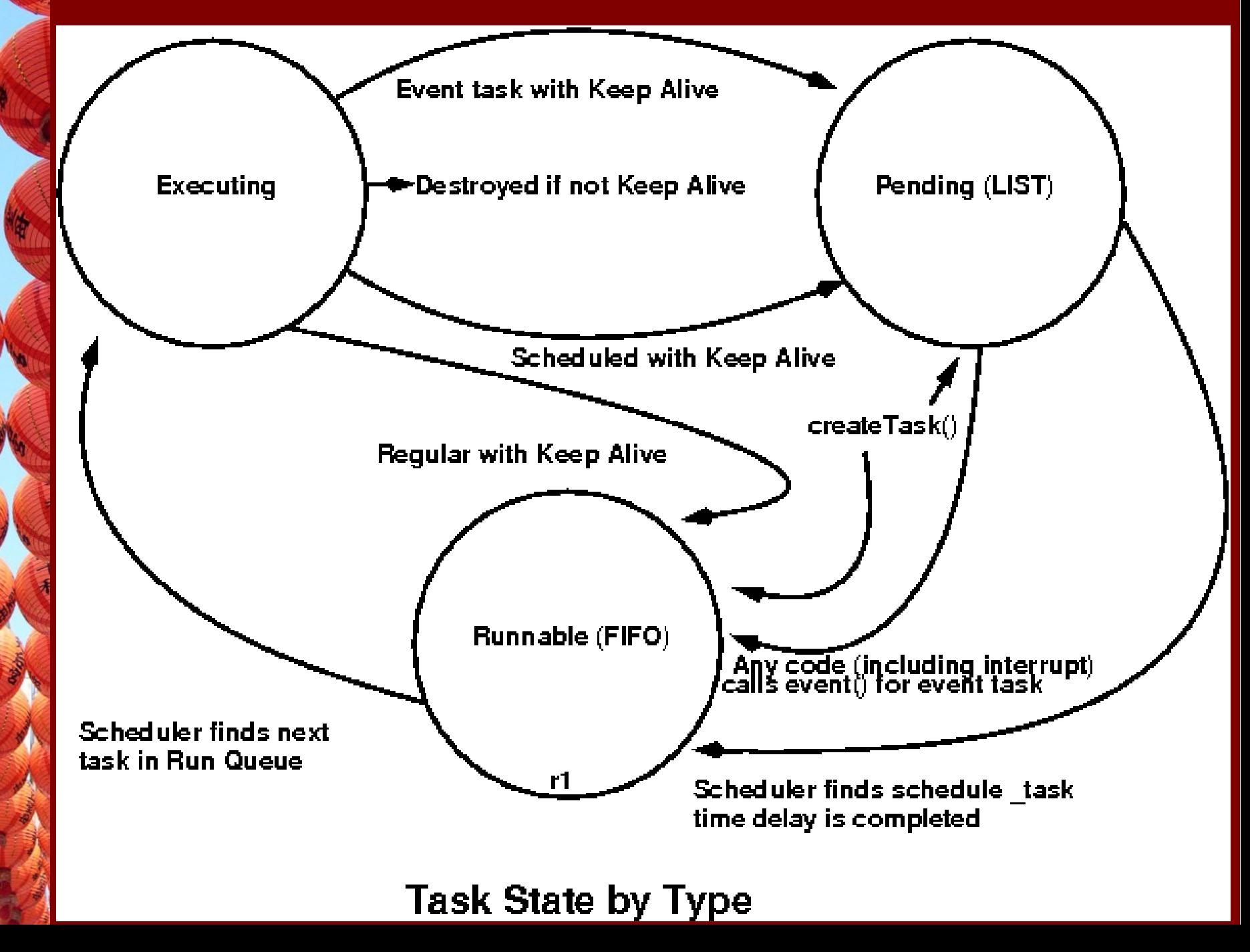

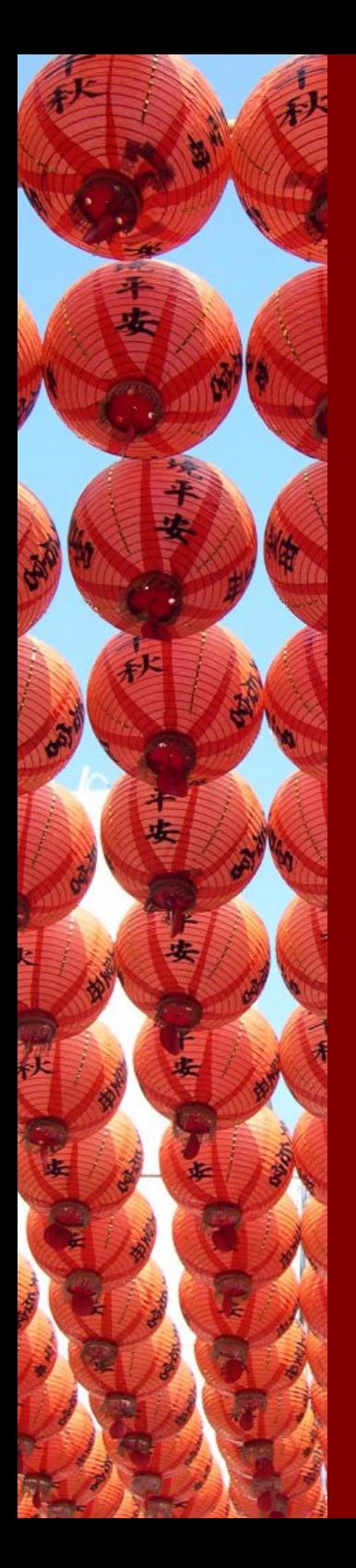

# References and Q & A

- Public repository <https://bitbucket.org/sugarpops/labkit>
	- Subdirectories lib/Task and lib/NRingBuffer
- Email pete@soper.us